## Package 'plac'

August 29, 2016

Type Package Title A Pairwise Likelihood Augmented Cox Estimator for Left-Truncated Data Version 0.1.1 Date 2016-04-29 Description A semi-parametric estimation method for the Cox model with left-truncated data using augmented information from the marginal of truncation times. **Depends** R ( $>= 3.2.0$ ), survival ( $>= 2.38-3$ ) License GPL-3 LazyData TRUE **Imports** Rcpp  $(>= 0.12.1)$ , URL <https://github.com/942kid/plac> BugReports <https://github.com/942kid/plac/issues> LinkingTo Rcpp, RcppEigen RoxygenNote 5.0.1 Suggests testthat NeedsCompilation yes Author Fan Wu [aut, cre] Maintainer Fan Wu <fannwu@umich.edu> Repository CRAN

# Date/Publication 2016-04-30 00:15:59

### R topics documented:

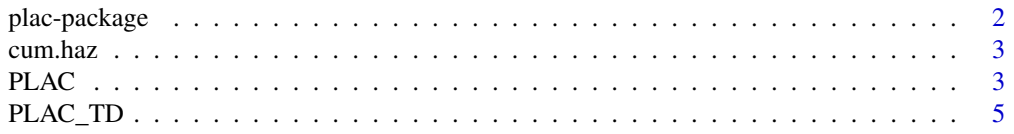

#### <span id="page-1-0"></span>2 plac-package plac-package

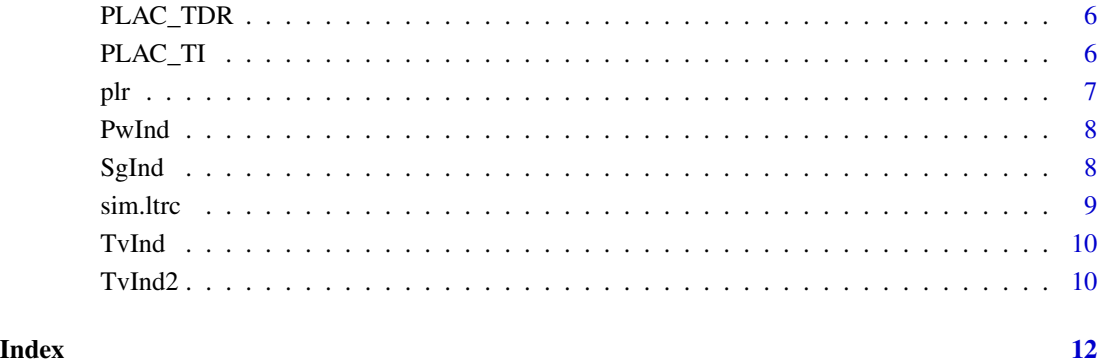

plac-package *A Package for Computating the Pairwise Likelihood Augmented Cox Estimator for Left-Truncated Data.*

#### Description

This package provides both lower-level C++ functions (PLAC\_TI(), PLAC\_TV() and PLAC\_TvR()) and an R wrapper function PLAC() to calculate the pairwise likelihood augmented Cox estimator for left-truncated survival data as proposed by Wu et al. (2015).

#### Wrapper Function PLAC()

This R wrapper function calls different C++ function depending on the covariate types data has.

#### C++ Functions

The three C++ functions PLAC\_TI(), PLAC\_TV() and PLAC\_TvR() provide a direct interface to the algorithm in case that users need to supply more flexible time-dependent coavriates other than indicator functions.

#### References

Wu, F., Kim, S., Qin, J., Saran, R. and Li, Y. (2016) "A Pairwise-Likelihood Augmented Estimator for the Cox Model Under Left-Truncation." (Submitted to *Journal of American Statistical Association*.)

<span id="page-2-0"></span>

#### Description

Calulate the Values of the cumulative Hazard at Fixed Times

#### Usage

cum.haz(est, t.eval = c(0.25, 0.75))

#### Arguments

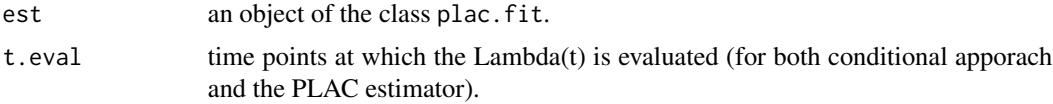

#### Value

a list containing the estiamtes and SEs of Lambda(t) for both conditional apporach and the PLAC estimator.

#### Examples

```
dat1 = sim.ltrc(n = 100)$dat
est = PLAC(ltrc.formula = Surv(As, Ys, Ds) ~ Z1 + Z2,
     ltrc.data = dat1, td.type = "none")H = cum.haz(est, t.eval = seq(0.1, 0.9, 0.1))H$L
H$se.L
```
PLAC *Calculate the PLAC estimator when a time-dependent indicator presents*

#### Description

Both a conditional approach Cox model and a pairwise likelihood augmented estimator are fitted and the corresponding results are returned in a list.

#### Usage

```
PLAC(ltrc.formula, ltrc.data, id.var = "ID", td.var = NULL,
  td.type = "none", t.jump = NULL, init.val = NULL, max.iter = 100,
  print.readt = TRUE, ...)
```
#### Arguments

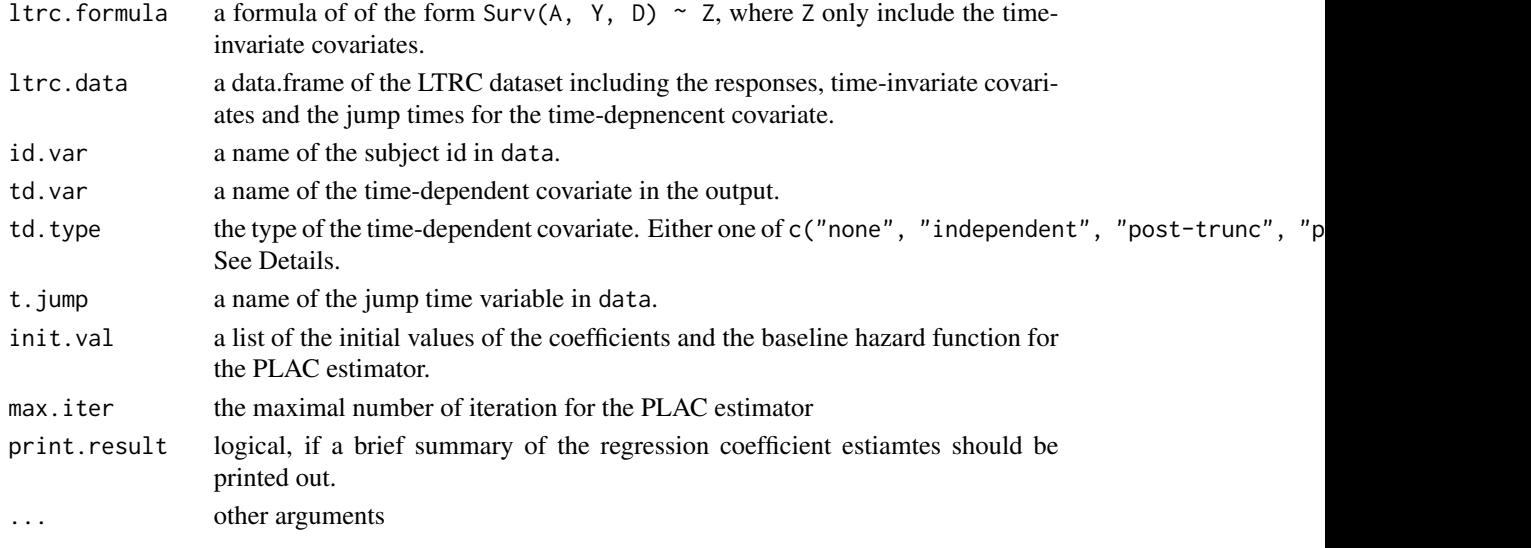

#### Details

ltrc.formula should have the same form as used in coxph(); e.g., Surv(A, Y, D) ~ Z1 + Z2. where  $A$  is the truncation time (tstart),  $Y$  is the survival time (tstop) and  $D$  is the status indicator (event). td. type is used to determine which C++ function will be invoked: either PLAC\_TI (if td.type =  $"none", PLAC_TD (if td.type = "independent") or PLAC_TDR) (if td.type % in% c("post-trunc", "pre-ture").$ For td. type = "post-trunc", the pre-truncation values for the time-dependent covariate will be set to be zero for all subjects.

#### Value

a list of model fitting results for both conditional approach and the PLAC estimators.

Event.Time Ordered distinct observed event times

b Regression coefficients estiamtes

se.b Model-based SEs of the regression coefficients estiamtes

H0 Estimated cumulative baseline hazard function

se.H0 Model-based SEs of the estimated cumulative baseline hazard function

sandwich The sandwich estimator for (beta, lambda)

k The number of iteration for used for the PLAC estimator

summ A brief summary of the covariates effects

#### References

Wu, F. Kim, S. and Li, Y. "A Pairwise Likelihood Augmented Estimator for Left-Truncated Data with Time-Dependent Covariates." (*in preparation*)

Wu, F., Kim, S., Qin, J., Saran, R. and Li, Y. (2015) "A Pairwise-Likelihood Augmented Estimator for the Cox Model Under Left-Truncation." (Submitted to *Journal of American Statistical Association*.) <http://biostats.bepress.com/umichbiostat/paper118/>

#### <span id="page-4-0"></span>PLAC\_TD 5

#### Examples

```
# When only time-invariant covariates are involved
dat1 = sim.ltrc(n = 50)$dat
PLAC(ltrc.formula = Surv(As, Ys, Ds) \sim Z1 + Z2,
     ltrc.data = dat1, td.type = "none")# When there is a time-dependent covariate that is independent of the truncation time
dat2 = sim.ltrc(n = 50, time.dep = TRUE,distr.A = "binomial", p.A = 0.8, Cmax = 5)$dat
PLAC(ltrc.formula = Surv(As, Ys, Ds) \sim Z,
     ltrc.data = dat2, td.type = "independent",
     td.var = "Zv", t.jump = "zeta")# When there is a time-dependent covariate that depends on the truncation time
data = sim.ltrc(n = 50, time.dep = TRUE, Zv.depA = TRUE, Cmax = 5)$dat
PLAC(ltrc.formula = Surv(As, Ys, Ds) \sim Z,
     ltrc.data = dat3, td.type = "post-trunc",
     td.var = "Zv", t.jump = "zeta"
```
PLAC\_TD *C++ Function for Solving the PLAC Estimator. (with time-dependent convariates independent of A^\*)*

#### Description

C++ Function for Solving the PLAC Estimator. (with time-dependent convariates independent of  $A^{\wedge *})$ 

#### Usage

PLAC\_TD(Z, ZFV\_, X, W, Ind1, Ind2, Dn, b, h, K = 100L)

#### Arguments

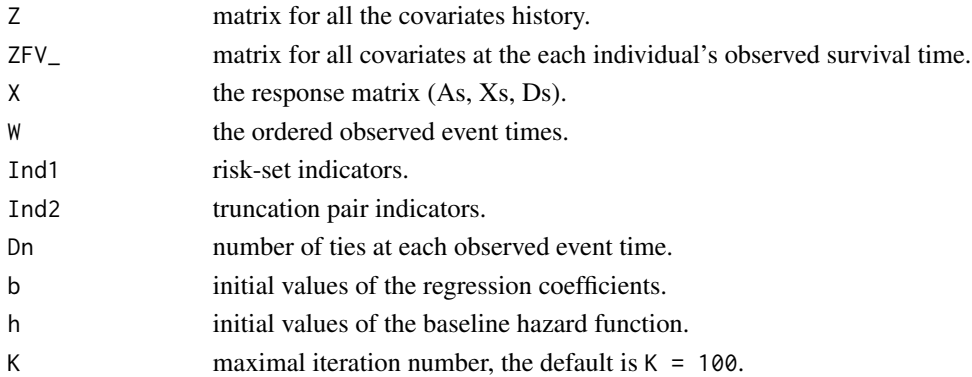

#### Value

list of model fitting results for both conditional approach and the PLAC estimator.

<span id="page-5-0"></span>PLAC\_TDR *C++ Function for Solving the PLAC Estimator. (with time-dependent convariates depending on A^\*)*

#### Description

C++ Function for Solving the PLAC Estimator. (with time-dependent convariates depending on  $A^{\wedge *})$ 

#### Usage

PLAC\_TDR(ZF, ZFV\_, Z, X, W, Ind1, Ind2, Dn, b, h, K = 100L)

#### Arguments

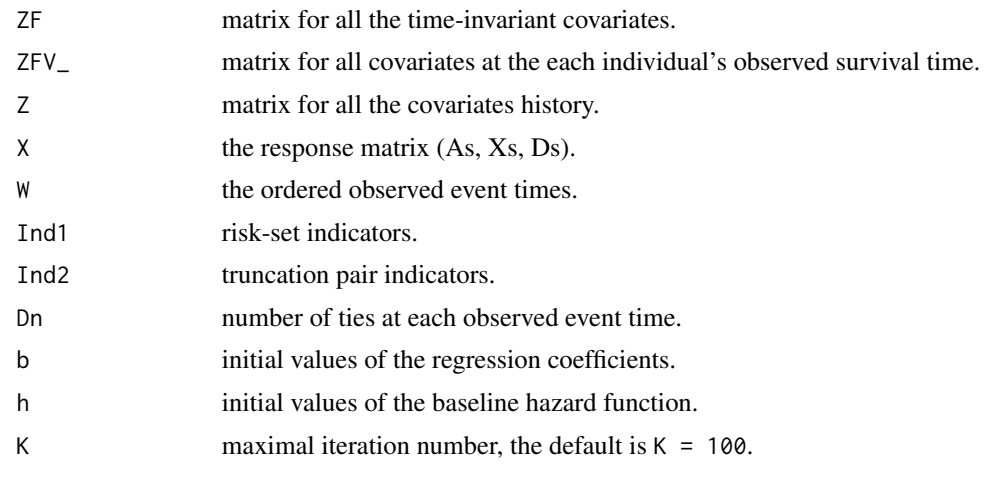

#### Value

list of model fitting results for both conditional approach and the PLAC estimator.

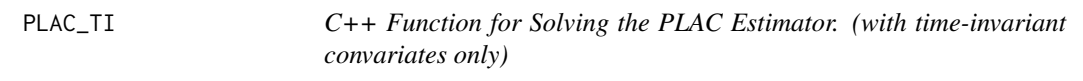

#### Description

C++ Function for Solving the PLAC Estimator. (with time-invariant convariates only)

#### Usage

PLAC\_TI(Z, X, W, Ind1, Ind2, Dn, b, h, K = 100L)

#### <span id="page-6-0"></span>Arguments

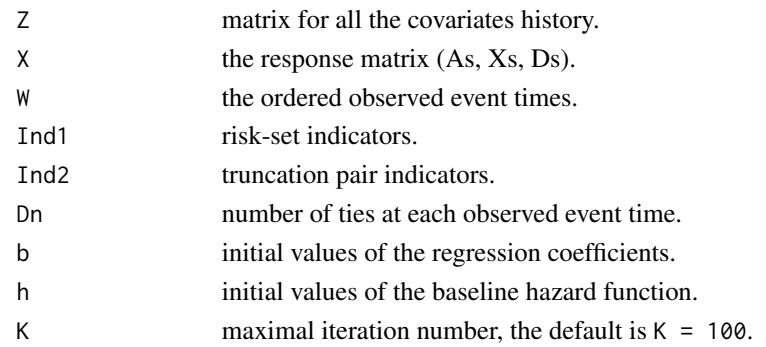

#### Value

list of model fitting results for both conditional approach and the PLAC estimator.

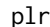

Perform the paired log-rank test.

#### Description

Perform the paired log-rank test on the truncation times and the residual survival times to check the stationarity assumption (uniform truncation assumption) of the left-truncated right-censored data.

#### Usage

 $plr(data, A.name = "As", Y.name = "Ys", D.name = "Ds")$ 

#### Arguments

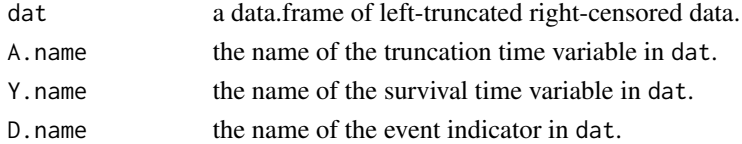

#### Value

a list containing the test statistic and the p-value of the paired log-rant test.

#### References

Jung, S.H. (1999). Rank tests for matched survival data. *Lifetime Data Analysis, 5(1):67-79*.

#### Examples

```
dat = sim.ltrc(n = 100, distr.A = "weibull")$dat
plr(dat)
```
<span id="page-7-0"></span>

#### Description

Generate truncation-pair indicators

#### Usage

PwInd(X, W)

#### Arguments

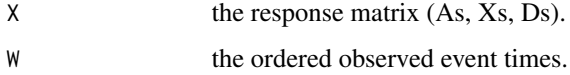

#### Value

the truncation-pair indicators of the form  $I(w_k \leq A_i)$  -  $I(w_k \leq XA_i)$ .

SgInd *Generate risk-set indicators*

#### Description

Generate risk-set indicators

#### Usage

SgInd(X, W)

#### Arguments

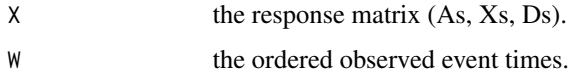

#### Value

risk-set indicators Y\_i(w\_k) of the form  $I(A_i \le w_k \le X_i)$ .

<span id="page-8-0"></span>

#### Description

Various baseline survival functions and truncation distribution are available. Censoring rate can be designated through tuning the parameter Cmax; Cmas = Inf means no censoring.

#### Usage

```
sim.ltrc(n = 200, b = c(1, 1), time.dep = FALSE, Zv.depA = FALSE,distr.T = "weibull", shape.T = 2, scale.T = 1, meanlog.T = 0,
 sdlog.T = 1, distr.A = "weibull", shape.A = 1, scale.A = 5,
 p.A = 0.3, Cmax = Inf, fix.seed = NULL)
```
#### Arguments

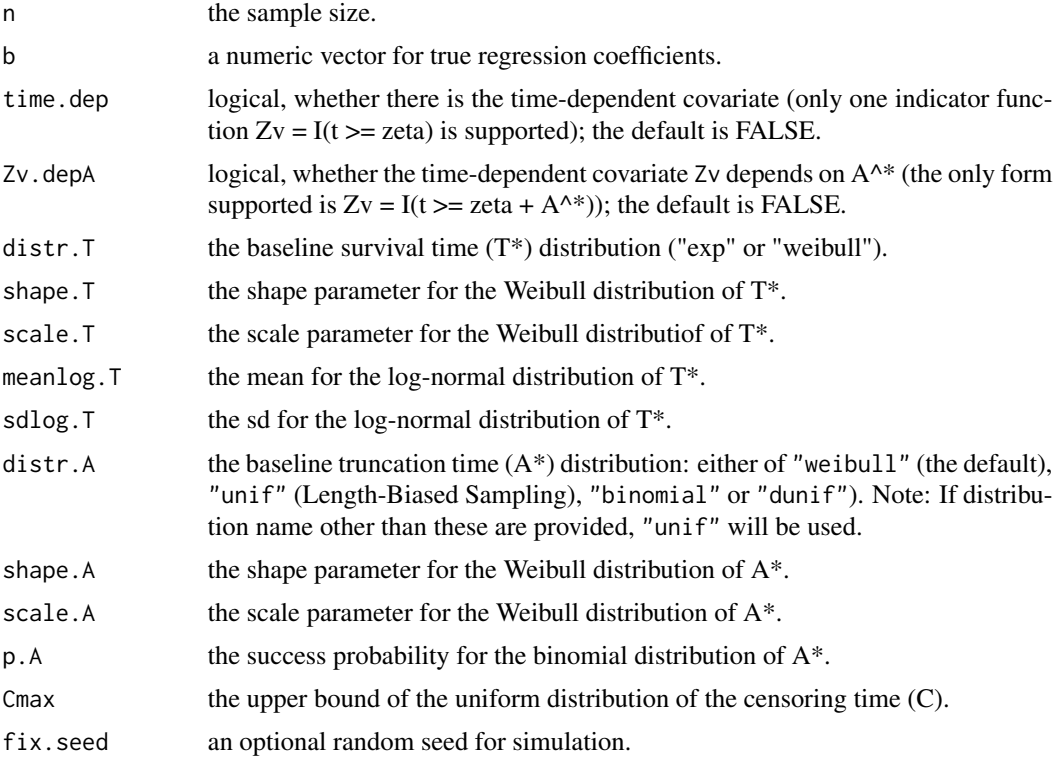

#### Value

a list with a data.frame containing the observed survival times (Ys), the observed truncation times (As), the event indicator (Ds) and the covariates (Zs); a vector of certain quantiles of Ys (taus); the censoring proportion (PC) and the truncation proportiona (PT).

#### Examples

```
# With time-invariant covariates only
sim1 = sim.ltrc(n = 100)head(sim1$dat)
# With one time-dependent covariate
sim2 = sim.ltrc(n = 100, time.dep = TRUE,distr.A = "binomial", p.A = 0.8, Cmax = 5)
head(sim2$dat)
# With one time-dependent covariate with dependence on the truncation time
sim3 = sim.ltrc(n = 100, time.dep = TRUE, Zv.depA = TRUE, Cmax = 5)head(sim3$dat)
```
TvInd *Generate time-depependent covariate indicators*

#### Description

Generate time-depependent covariate indicators

#### Usage

TvInd(zeta, W)

#### Arguments

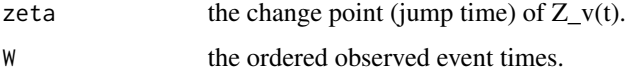

#### Value

the time-depependent covariate of the form  $Z_v(t) = I(w_k > zeta)$ .

TvInd2 *Generate time-depependent covariate indicators*

#### Description

Generate time-depependent covariate indicators

#### Usage

TvInd2(eta, zeta, W)

<span id="page-9-0"></span>

#### $TvInd2$  11

#### Arguments

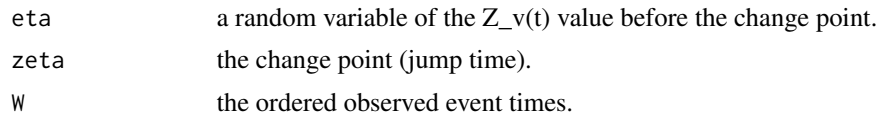

#### Value

the time-depependent covariate indicators of the form  $Z_v(t) = eta * I(w_k \leq zeta)$ .

# <span id="page-11-0"></span>Index

cum.haz, [3](#page-2-0) PLAC, [3](#page-2-0) plac-package, [2](#page-1-0) PLAC\_TD, [5](#page-4-0) PLAC\_TDR, [6](#page-5-0) PLAC\_TI, [6](#page-5-0) plr, [7](#page-6-0) PwInd, [8](#page-7-0) SgInd, [8](#page-7-0) sim.ltrc, [9](#page-8-0) TvInd, [10](#page-9-0)

TvInd2, [10](#page-9-0)